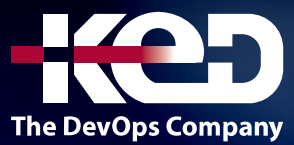

# CL\_55268

Microsoft Power Automate for End Users

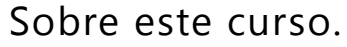

Este curso ofrece una presentación de Microsoft Power Automate de principio a fin de una manera atractiva y práctica. Power Automate es un producto diverso que convierte los procesos de negocio en flujos de trabajo automatizados, consistentes y visuales. Power Automate está diseñado para entrelazar los diversos productos en Microsoft 365, así como para conectarse a otras soluciones locales y basadas en la web. Este curso le dará la confianza para seleccionar las acciones y la lógica de flujo de trabajo correctas para sus flujos de trabajo empresariales.

## Duración.

1 Día.

### Perfil del público.

El público objetivo serían aquellos que han usado Microosft 365 durante algún tiempo y ahora están buscando optimizar sus procesos de negocio existentes y diseñar otros nuevos.

### Requisitos previos.

No se requiere experiencia previa en Power Automate

# Al finalizar el curso.

- •**•**Entender cuándo usar Power Automate.
- •**•**Describir los componentes de un flujo y su uso correcto.
- •**•**Cómo crear y editar flujos.
- •**•**Beneficios de Power Automate.
- •**•**Integración con Power Automate.

### Examen.

Este curso no tiene un examen asociado.

### Temario. **Módulo 1: Introducción a Power Automate**

Comencemos con una introducción a Microsoft Power Automate. Históricamente, la automatización de los procesos comerciales generalmente recaía en el regazo de un desarrollador en el negocio, que tenía una buena comprensión de la codificación y los sistemas que estaban conectando. Sin embargo, cada vez más sistemas implementados en empresas alientan un mayor enfoque en el diseño y la administración del usuario final. Con este cambio de cultura, los usuarios finales buscan mejorar aún más sus soluciones comerciales. Power Automate lleva el diseño de flujos de trabajo a todos los públicos. Ofrece los componentes básicos para procesos ligeros o críticos para el negocio. En este módulo, cubrimos una descripción general del producto y su aplicación para Microsoft 365 y servicios de terceros.

- •**•**¿Qué es Microsoft Power Automate?.
- •**•**Los beneficios de la automatización.
- •**•**Cómo llegar a Power Automate.

## www.ked.com.mx

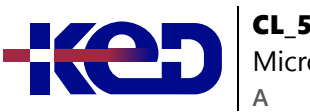

CL\_55268 Microsoft Power Automate for End Users

**Ejercicios:**

- •**•**Configure su arrendatario.
- •**•**Configurar Microsoft 365.
- •**•**Descargar archivos del curso.
- •**•**Personaliza tu lanzador de aplicaciones.
- •**•**Crear cuentas para colegas.

#### **Después de completar este módulo, los estudiantes podrán:**

- •**•**Conoce qué es Microsoft Power Automate.
- •**•**Los beneficios de usar Power Automate para crear procesos.
- •**•**Cómo acceder a un Power Automate.

#### **Módulo 2: Primeros pasos con Power Automate.**

Comenzamos nuestro descubrimiento de Microsoft Power Automate con la creación de nuestro primer proceso empresarial. Discutiremos cómo usar plantillas para comenzar a diseñar flujos (nombre de Power Automates para flujos de trabajo) o cómo usar una plantilla en blanco para comenzar sin acciones definidas. Una vez en el producto, le daremos un recorrido por el editor, la página de administración del flujo de trabajo y la pantalla de inicio para ayudarlo a navegar por el producto. A continuación, comenzaremos a agregar, editar y eliminar acciones de nuestra plantilla de flujo de trabajo para personalizar el Flujo para una necesidad comercial específica. Una vez que esté listo, publicaremos y activaremos el flujo de trabajo para probar que funciona como se esperaba. Terminaremos este módulo discutiendo cómo activar o desactivar un Flujo, así como eliminar un Flujo.

- •**•**Uso de plantillas de flujo.
- •**•**Navegación en Power Automate.
- •**•**Edición de un flujo.
- •**•**Publicar y desencadenar un flujo.
- •**•**Desactivar o eliminar un flujo.

#### **Ejercicios:**

- •**•**Creación de procesos en Microsoft 365.
- •**•**Crear un equipo con un canal.
- •**•**Crear un proceso de negocio de ausencias.
- •**•**Probar el proceso de ausencia.
- •**•**Opcional: crea un formulario de comentarios.
- •**•**Opcional: Flujo para notificar malas calificaciones.
- •**•**Opcional: Pruebe su formulario y Flujo.

#### **Después de completar este módulo, los estudiantes podrán:**

- •**•**Cómo usar las plantillas de flujo.
- •**•**Cómo navegar por Power Automate.
- •**•**Cómo editar flujos.
- •**•**Cómo publicar y desencadenar flujos.
- •**•**Cómo desactivar o eliminar flujos.

#### **Módulo 3: Lógica de automatización.**

La toma de decisiones durante un proceso comercial suele ser un cuello de botella. La espera de decisiones o información para dirigir el flujo de trabajo hacia su objetivo depende de cuánto tiempo dedica la parte involucrada a la tarea.

Esto podría mitigarse si la información deseada se encuentra declarada en otro lugar, por ejemplo, como una propiedad de documento o una entrada de formulario, por nombrar algunos ejemplos. La lógica en un flujo de trabajo permite que la información existente empuje el flujo de trabajo por múltiples caminos. Esto a menudo acelera la duración del flujo de trabajo y minimiza la intervención humana. En este módulo, veremos la lógica central que se encuentra en Power Automate y una aplicación práctica de cada opción.

- •**•**Adición de condiciones.
- •**•**Diseño de interruptores.
- •**•**Usando aplicar a cada.
- •**•**Configuración de hacer hasta la lógica.
- •**•**Agregar un alcance.

#### **Ejercicios:**

- •**•**Programación de revisiones de documentación.
- •**•**Configurar una biblioteca de políticas en SharePoint.
- •**•**Diseñar un cronograma de revisión de políticas.
- •**•**Probar el proceso de revisión de políticas.
- •**•**Opcional: notificar si un archivo se acerca a la revisión.

#### **Después de completar este módulo, los estudiantes podrán:**

- •**•**Cómo agregar condiciones en un flujo.
- •**•**Cómo diseñar interruptores para un flujo.
- •**•**Cómo utilizar aplicar a cada.
- •**•**Cómo configurar hacer hasta la lógica.
- •**•**Cómo agregar un alcance.

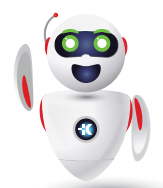

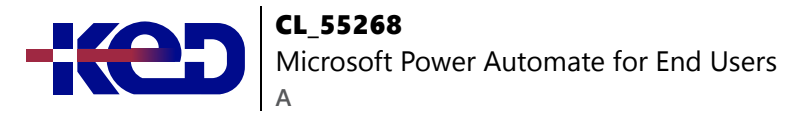

#### **Módulo 4: Integración.**

Las empresas suelen usar una selección de herramientas y servicios de productividad más allá de Microsoft 365. Los equipos de marketing pueden usar Facebook y Twitter, mientras que un equipo de ventas puede usar Salesforce para administrar a sus clientes.

Power Automate proporciona conectores para servicios populares que permiten que sus procesos se extiendan más allá de Microsoft 365 a otros servicios web. Incluso se pueden realizar conexiones a servidores locales, lo que permite que la casa de sistemas de su negocio en la oficina participe en sus procesos.

- •**•**Conectores estándar y premium.
- •**•**Conexión a servicios web.
- •**•**Uso de Power Automate con datos locales.

#### **Ejercicios:**

- •**•**Uso de Power Automate y SQL para revisar las ventas.
- •**•**Crear una nueva lista de pedidos.
- •**•**Diseño del proceso de verificación de precios.
- •**•**Probar el proceso de verificación de precios.
- •**•**Opcional: Actualización con los gerentes.

#### **Después de completar este módulo, los estudiantes podrán:**

- •**•**Cómo usar conectores Estándar y Premium.
- •**•**Cómo conectarse a los servicios web.
- •**•**Cómo usar Power Automate con datos locales.

#### **Módulo 5: La aplicación móvil.**

Power Automate tiene una aplicación móvil correspondiente que se puede usar para aprovechar muchas características del servicio. En primer lugar, ofrece a los usuarios la capacidad de crear nuevos flujos, directamente desde su teléfono o tableta. En segundo lugar, se puede usar para administrar flujos existentes, incluida la edición, la visualización del historial, el guardado de una copia, la desactivación y la eliminación de flujos. Puede acceder a cualquier aprobación que le haya enviado Power Automate y aprobar o rechazar decisiones. La aplicación también es compatible con las notificaciones automáticas que se pueden enviar a su teléfono o tableta desde un Flow. Además, incluso puede crear botones que aparecen en la aplicación que le permiten activar flujos. Esta valiosa aplicación se detallará en este módulo.

- •**•**Descargando la aplicación móvil.
- •**•**Inicio de sesión y gestión de cuentas.
- •**•**Creación y gestión de flujos.
- •**•**Creando botones.
- •**•**Feeds y aprobaciones.

#### **Ejercicios:**

- •**•**Opcional: uso de la aplicación móvil de flujo.
- •**•**Configuración de la aplicación móvil Power Automate.
- •**•**Crear un nuevo flujo en la aplicación móvil.
- •**•**Uso de los botones de flujo en la aplicación.
- •**•**Desinstalar la aplicación móvil Power Automate.

#### **Después de completar este módulo, los estudiantes podrán:**

- •**•**Cómo descargar la aplicación móvil.
- •**•**Cómo iniciar sesión en la aplicación móvil.
- •**•**Cómo crear y administrar flujos en la aplicación móvil.
- •**•**Cómo crear botones en la aplicación móvil.
- •**•**Cómo alimentar y usar aprobaciones en la aplicación móvil.

#### **Módulo 6: Administración y mantenimiento.**

En nuestro último módulo para Microsoft Power Automate, veremos cómo una empresa puede administrar sus flujos una vez que tenga una buena aceptación del producto. Comenzaremos analizando la gestión de flujos individuales. Esto podría ser usar el historial para descubrir la fuente de cualquier problema e implementar el manejo de errores, así como usar el análisis para descubrir tendencias de uso. Descubriremos cómo compartir un Flujo que es ideal para compartir el mantenimiento de un Flujo con otro compañero y cómo importar y exportar Flujos. Finalmente, analizaremos cómo los administradores de Microsoft 365 pueden dar forma a la experiencia de Power Automate con configuraciones de alto nivel que ayudan a garantizar la segregación y la seguridad de los datos.

- •**•**Mantener un flujo.
- •**•**Ver historial y análisis.
- •**•**Compartir un flujo.
- •**•**Flujos de exportación e importación.
- •**•**Administración de Microsoft 365 para Power Automate.
- •**•**Entornos.
- •**•**Políticas de datos.
- •**•**Integración de datos.

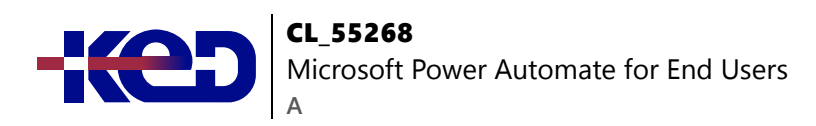

#### **Ejercicios:**

- •**•**Mantenimiento de sus flujos.
- •**•**Compartir un flujo con un colega.
- •**•**Deshabilitar un flujo activo.
- •**•**Eliminación de un flujo.

#### **Después de completar este módulo, los estudiantes podrán:**

- •**•**Cómo mantener un flujo.
- •**•**Cómo ver el historial y los análisis de un flujo.
- •**•**Cómo compartir un flujo.
- •**•**Cómo exportar e importar flujos.
- •**•**Cómo administrar un flujo en Microsoft 365.
- •**•**Cómo usar políticas de datos en un flujo.
- •**•**Cómo utilizar la integración de datos en un flujo.

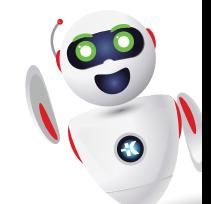